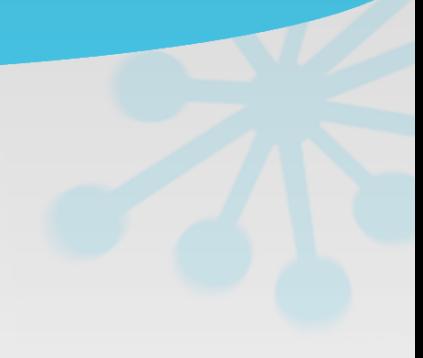

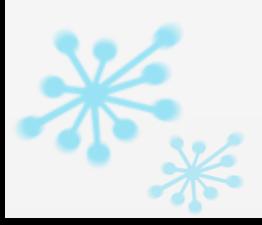

### Über mich

### **Roland König**

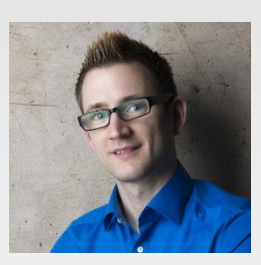

# E-Mail: [roland.koenig@rolandk.de](mailto:roland.koenig@rolandk.de) Blog: WWW.rolandk.de/wp

### **Berufliches**

Schwerpunkt: Produktentwicklung, Innovationen

Arbeitgeber: IGZ Logistics + IT, Falkenberg DIE SAP'INGENIEURE

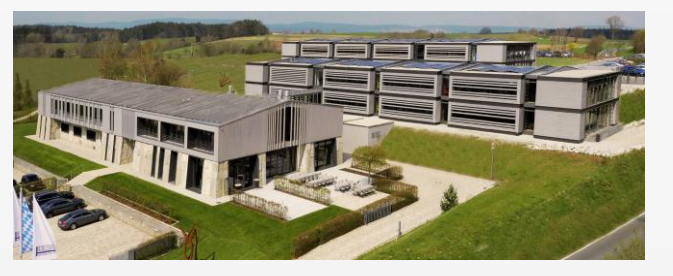

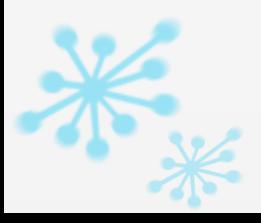

### Agenda

### **Übersicht Seeing#**

- Diverse Aspekte der Entwicklung
- **Multiplatform**
- **Parallelisierung**
- **Qualitätssicherung**
- 3D-Rendering
- Einstieg

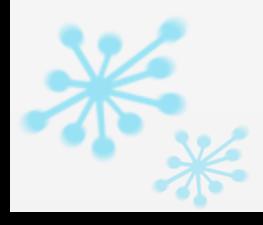

### Was ist Seeing#?

### 3D/2D-Engine für C#

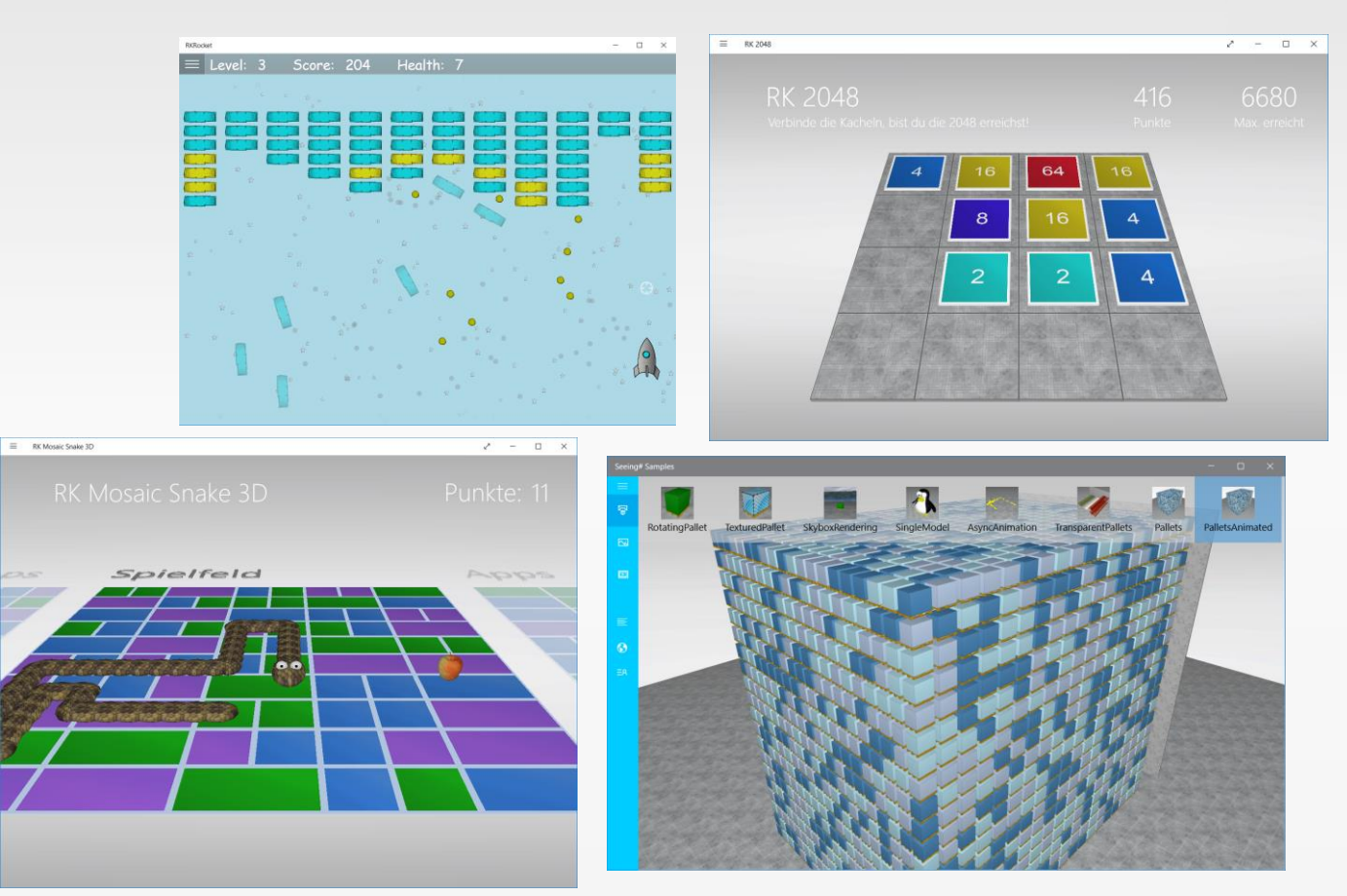

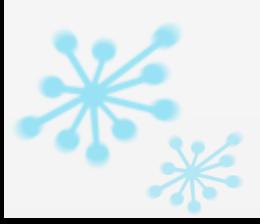

### Warum eine eigene 3D-Engine?

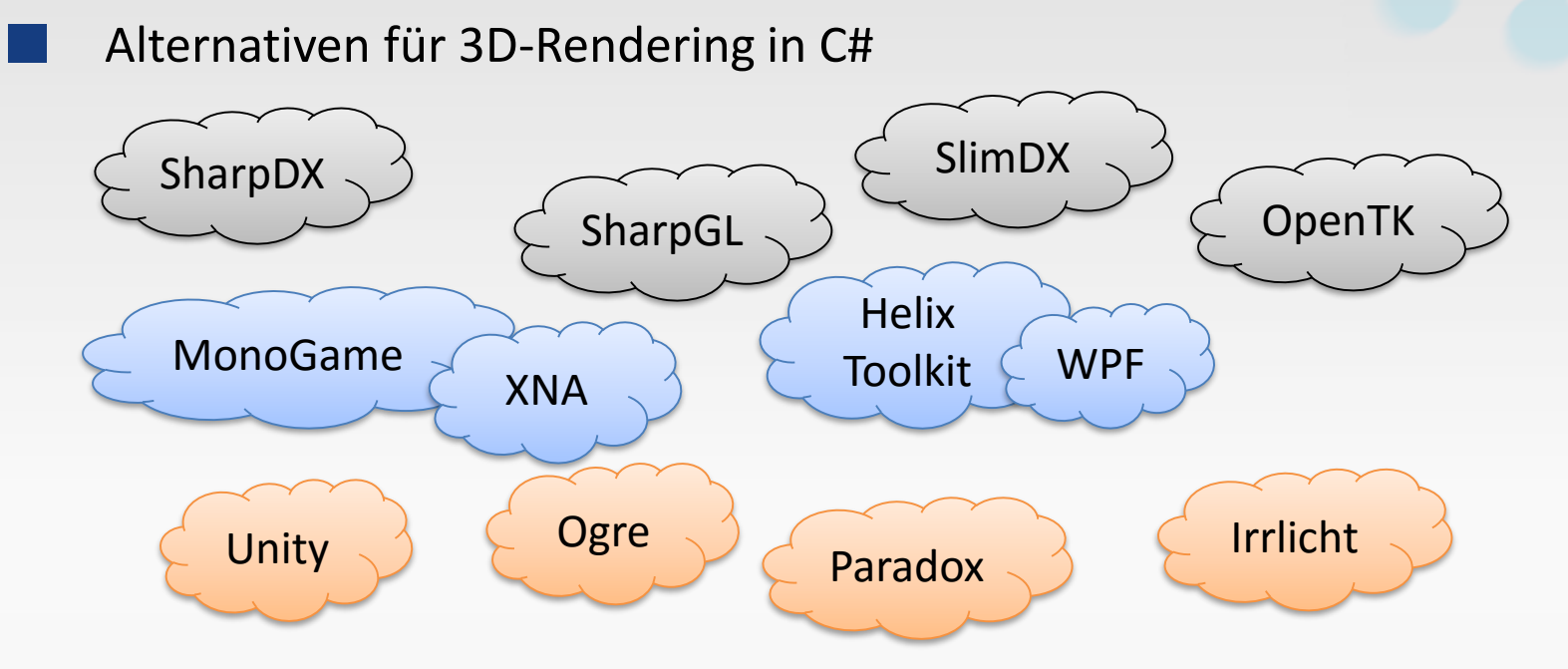

Gründe für Entwicklung Seeing#

- **Anderer Fokus**
- Remote Desktop sehr wichtig, Software-Rendering
- **Nehrere Views**
- **Viele, per Coding definierte 3D-Objekte**

### Herausforderung: Multiplatform

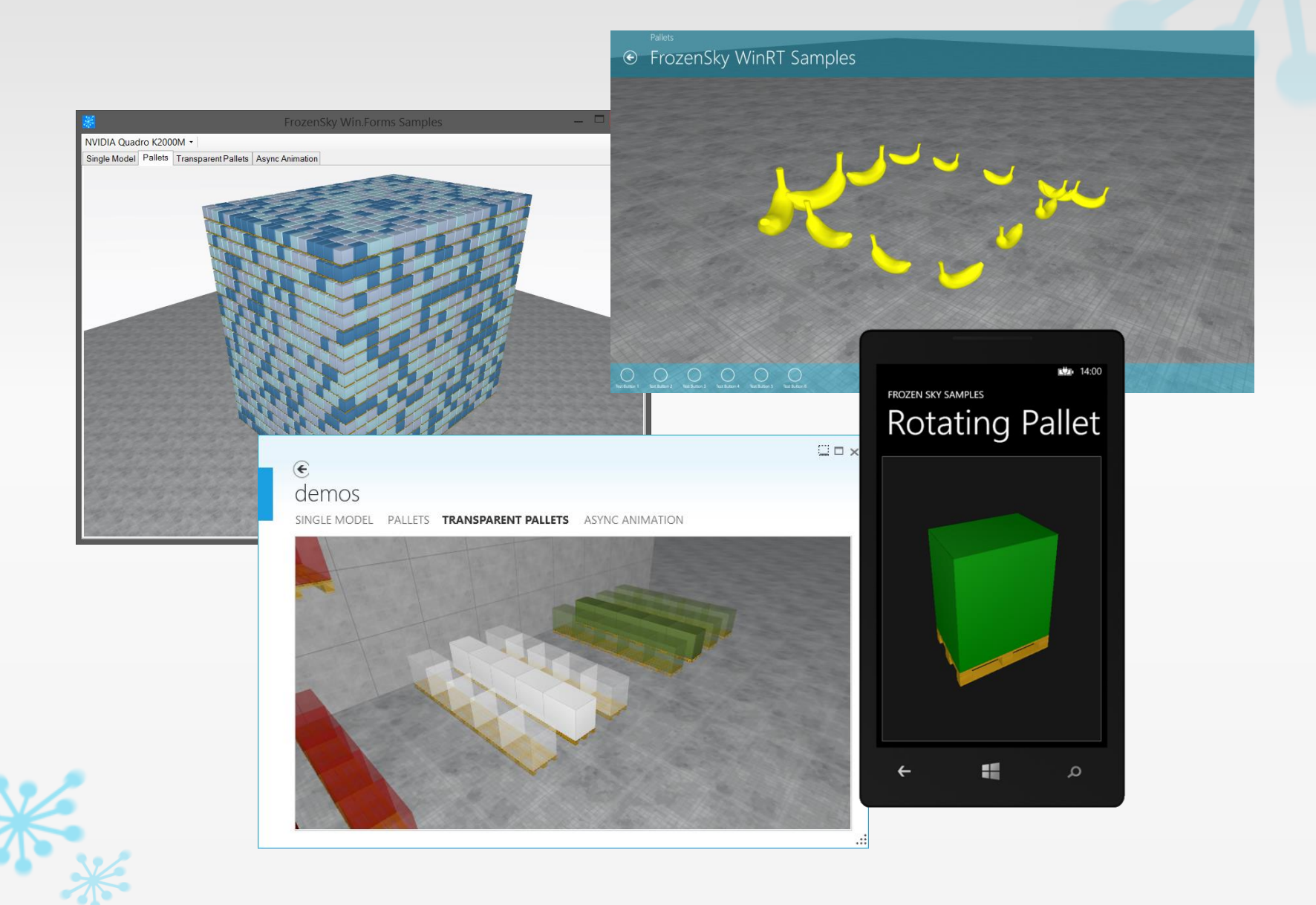

### Herausforderung: Performance

Zeit pro Frame (Bild): ca. **25ms ( bei ~40 FPS)** ca. **11ms ( bei VR, ~90 FPS)**

### Aufgaben pro Frame

- **Rendering**
- **Div. Optimierungen (z. B. Render-Reihenfolge)**
- Hit-Testing (Mouse-Over)
- Culling (Sichtbarkeits-Prüfungen)
- Animationen
- **Kollissionsprüfung**
- **Ressourcen laden / entladen**
- Gui-Synchronisierung
- Uvm…

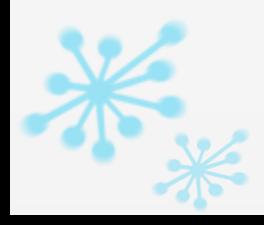

Herausforderung: Hardware-Anbindung

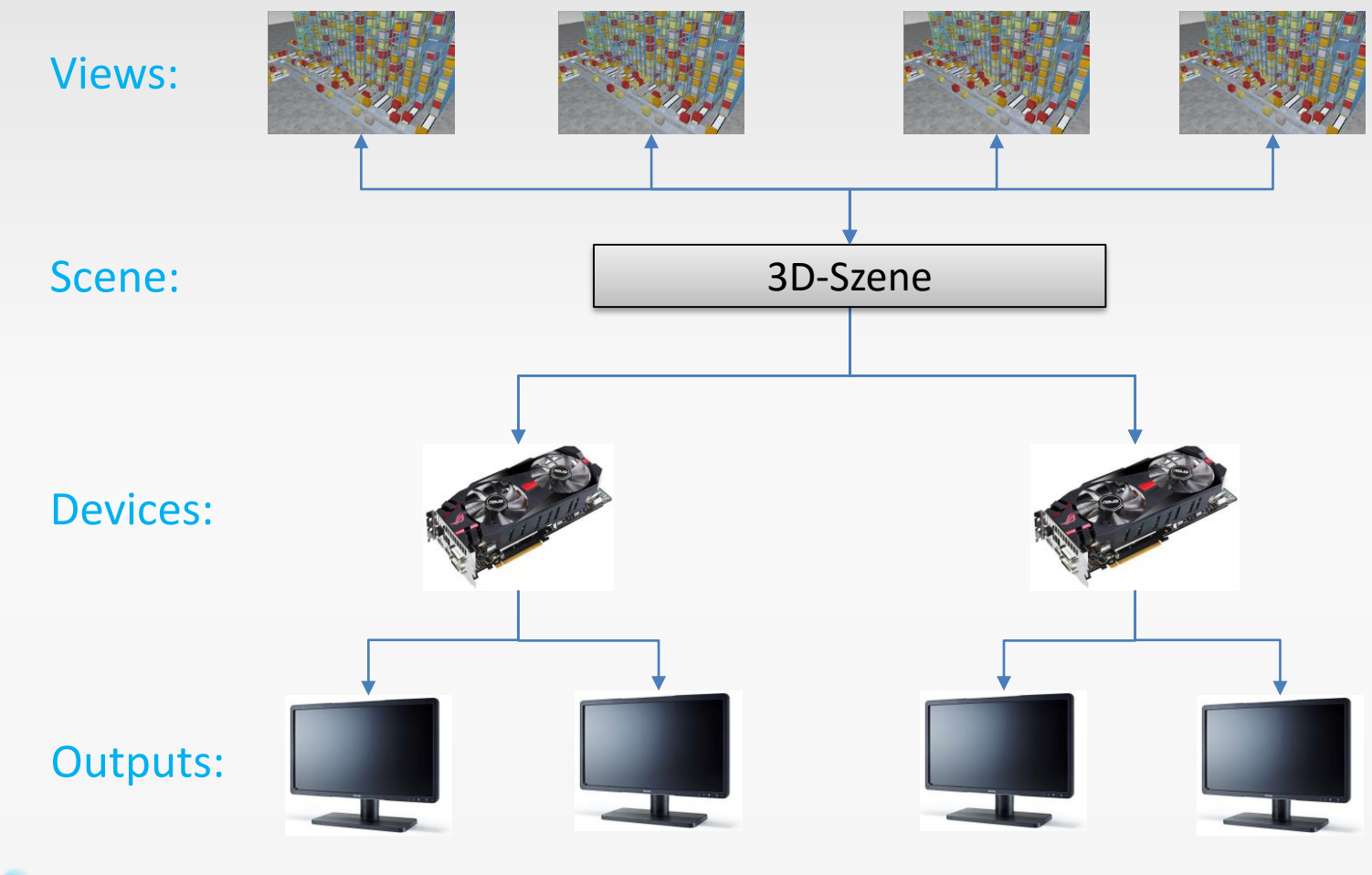

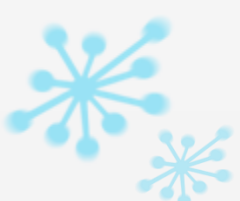

### Agenda

- Übersicht Seeing#
- Diverse Aspekte der Entwicklung
	- **Multiplatform**
	- **Parallelisierung**
	- **Qualitätssicherung**
	- 3D-Rendering
- Einstieg

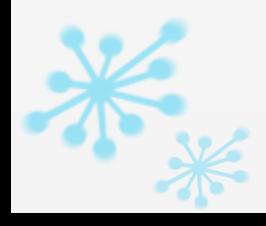

### Mögliche Plattformen

- Windows.Forms
	- **Desktop-App**
	- ActiveX

### WPF

- Universal Apps / Windows Runtime
- In-Memory
	- **Video-Rendering**
	- Web
- Virtual Reality (z. B. Oculus Rift)

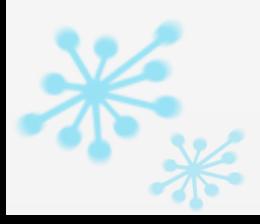

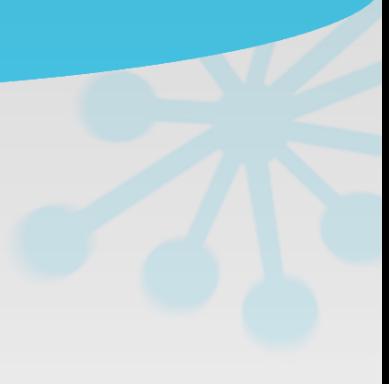

#### Maßnahmen

- Ähnliche Standard-Controls für jedes UI-Framework
	- Xaml:

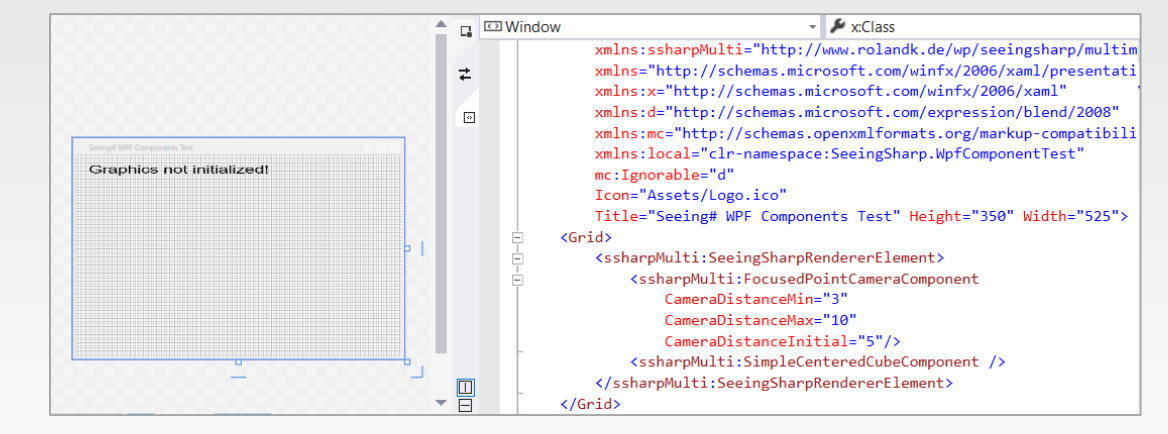

#### **Forms:**

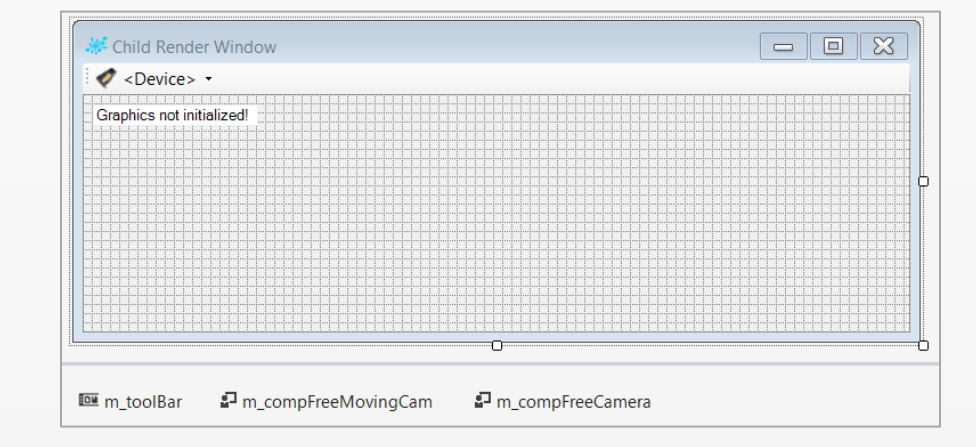

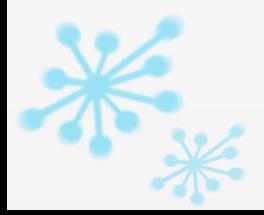

#### Maßnahmen

### Möglichst hoher Grad gemeinsamen Codes

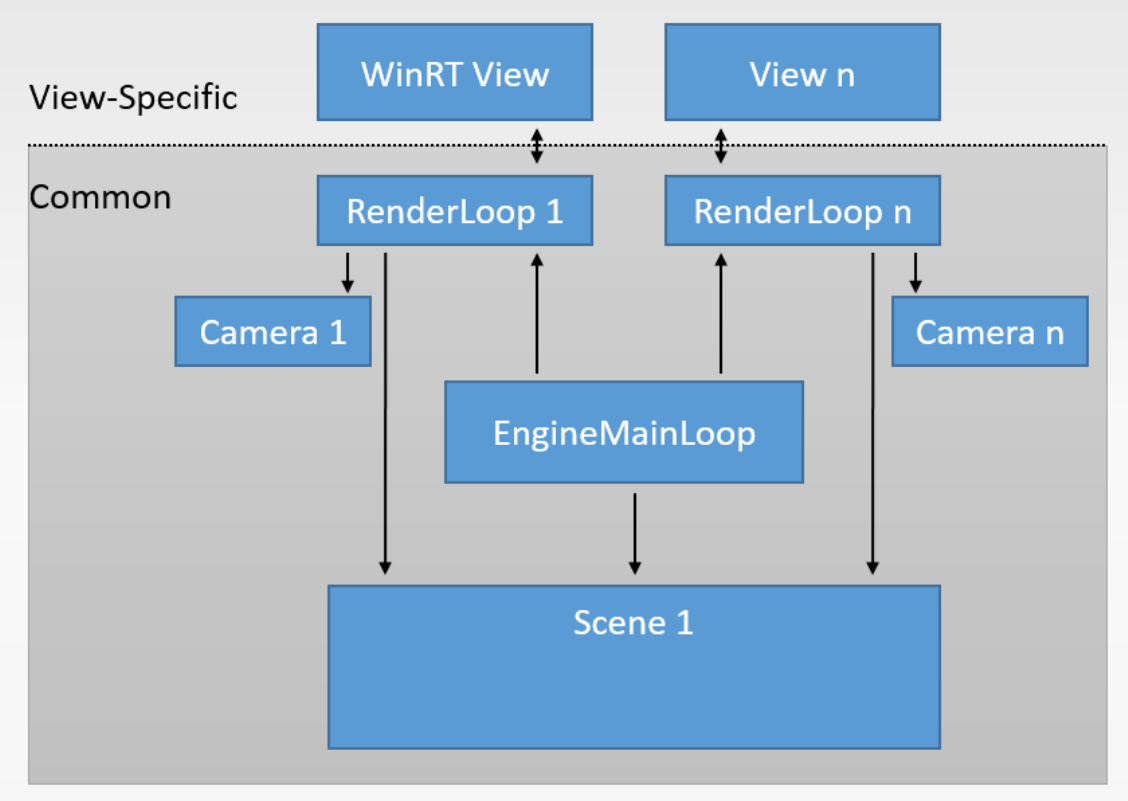

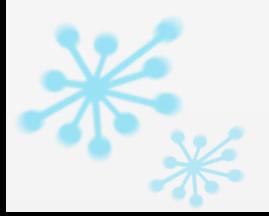

#### Maßnahmen

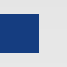

### Abstraktion von Asset-Quellen

// Add the background texture painter to the BACKGROUND layer var resBackgroundTexture = manipulator.AddTexture( new AssemblyResourceUriBuilder( "SeeingSharp.Tutorials.Introduction03", true, "Assets/Textures/Background.png")); manipulator.Add(new TexturePainter(resBackgroundTexture), bgLayer.Name);

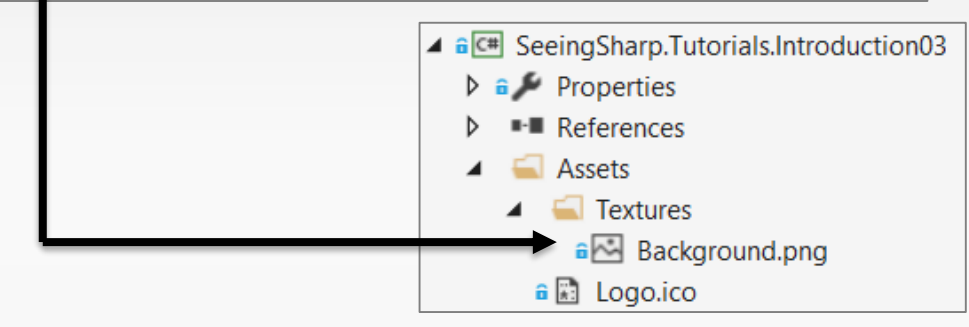

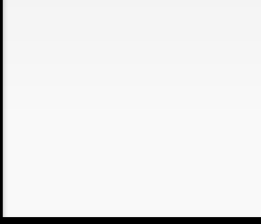

#### Maßnahmen

### Gemeinsames Komponenten-System

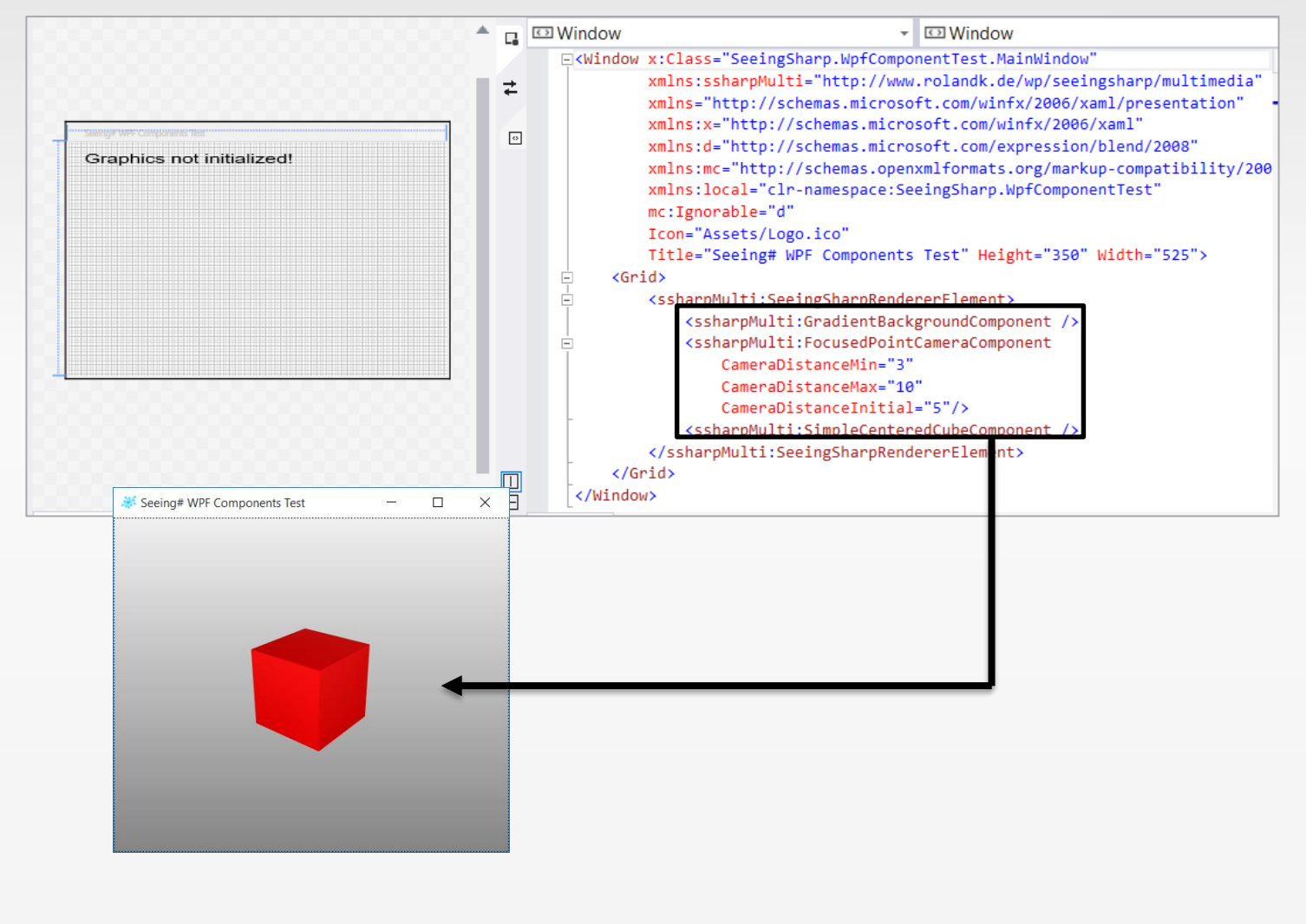

### Agenda

- Übersicht Seeing#
- Diverse Aspekte der Entwicklung
	- **Multiplatform**
	- **Parallelisierung**
	- **Qualitätssicherung**
	- 3D-Rendering
- Einstieg

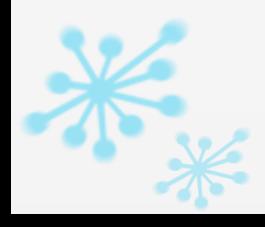

### Parallelisierung

#### Maßnahmen

3D-Engine Hauptschleife per async-await (Jeder Zylinder ist ein Task)

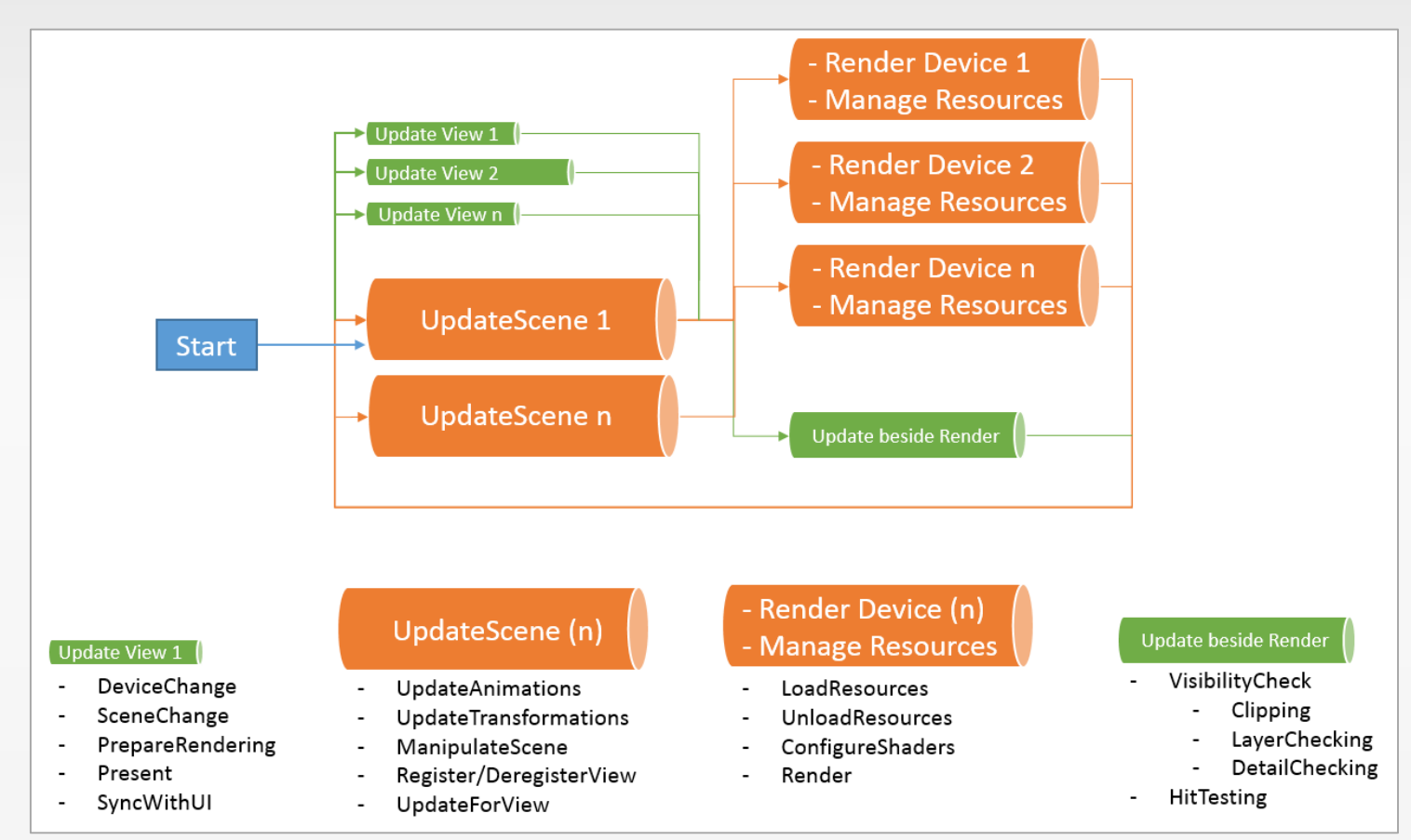

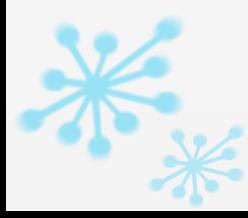

### Parallelisierung

#### Maßnahmen

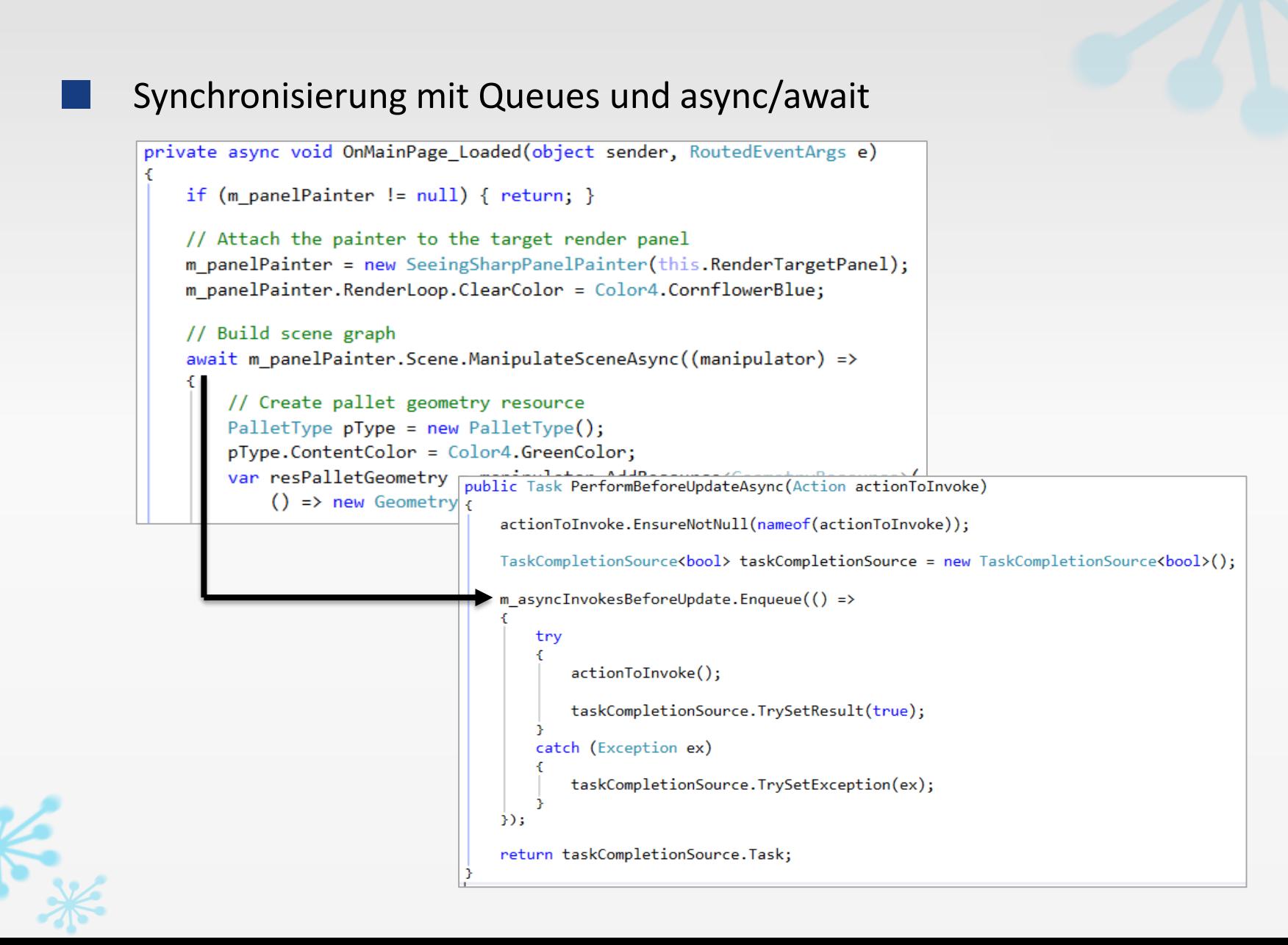

### Parallelisierung

#### Maßnahmen

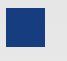

### Messages nach Publish / Subscribe **Besonderheit:** Berücksichtigung Quell- und Ziel-Threads

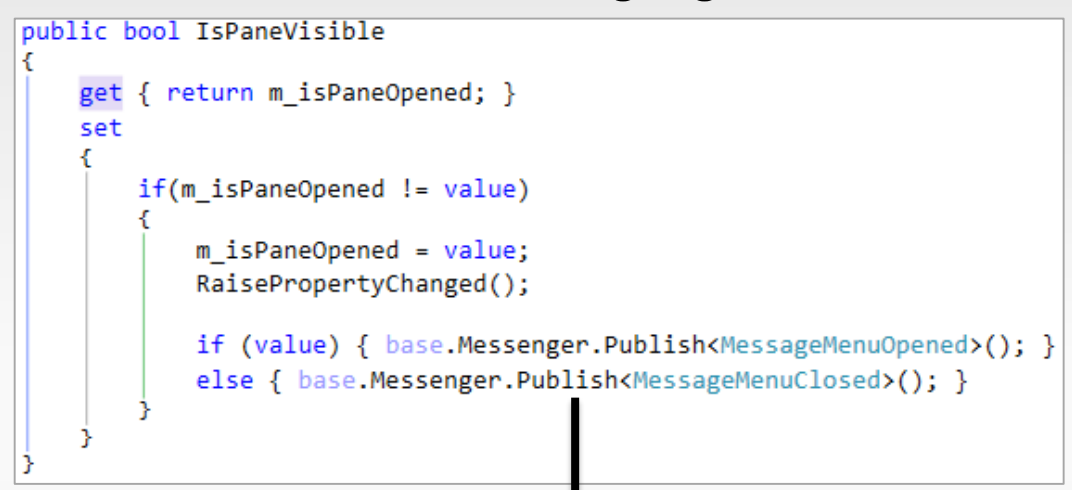

UI-Thread

### Game-Thread

```
private void OnMessage Received (MessageMenuClosed message)
   m_isMenuOpened = false;
    this.UpdateStates();
```
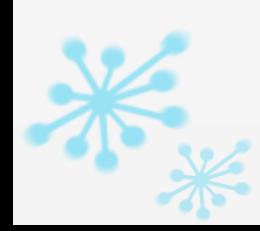

### Agenda

- Übersicht Seeing#
- Diverse Aspekte der Entwicklung
	- **Multiplatform**
	- **Parallelisierung**
	- **Qualitätssicherung**
	- **3D-Rendering**
- Einstieg

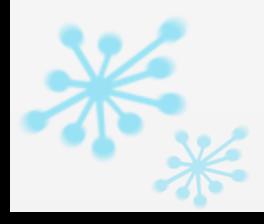

### Qualitätssicherung

#### Maßnahmen

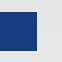

### Warnungen als Fehler behandeln

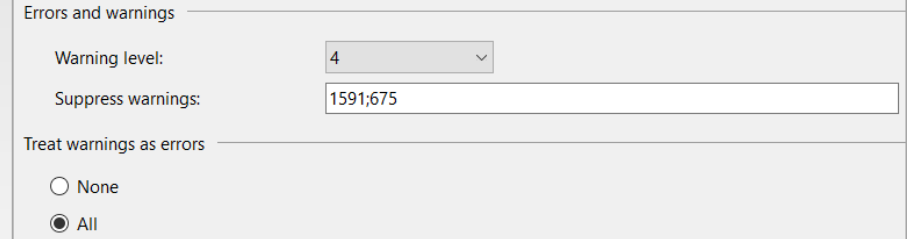

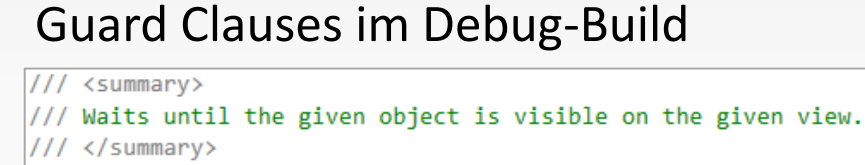

/// <param name="sceneObject">The scene object to be checked.</param>

/// <param name="viewInfo">The view on which to check.</param>

/// <param name="cancelToken">The cancellation token.</param>

public Task WaitUntilVisibleAsync(SceneObject sceneObject, ViewInformation viewInfo,

sceneObject.EnsureNotNull(nameof(sceneObject)); sceneObject.EnsureNotNull(nameof(viewInfo));

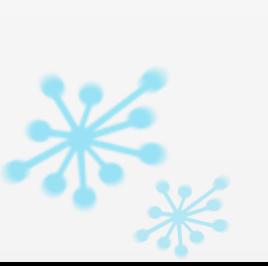

```
[Conditional("DEBUG")]
public static void EnsureNotNull(
    this object objParam, string checkedVariableName,
    [CallerMemberName]
    string callerMethod = ")
    if (string.IsNullOrEmpty(callerMethod)) { callerMethod = "Unknown"; }
    if (objParam == null)throw new SeeingSharpCheckException(string.Format(
```
# Qualitätssicherung

### Maßnahmen

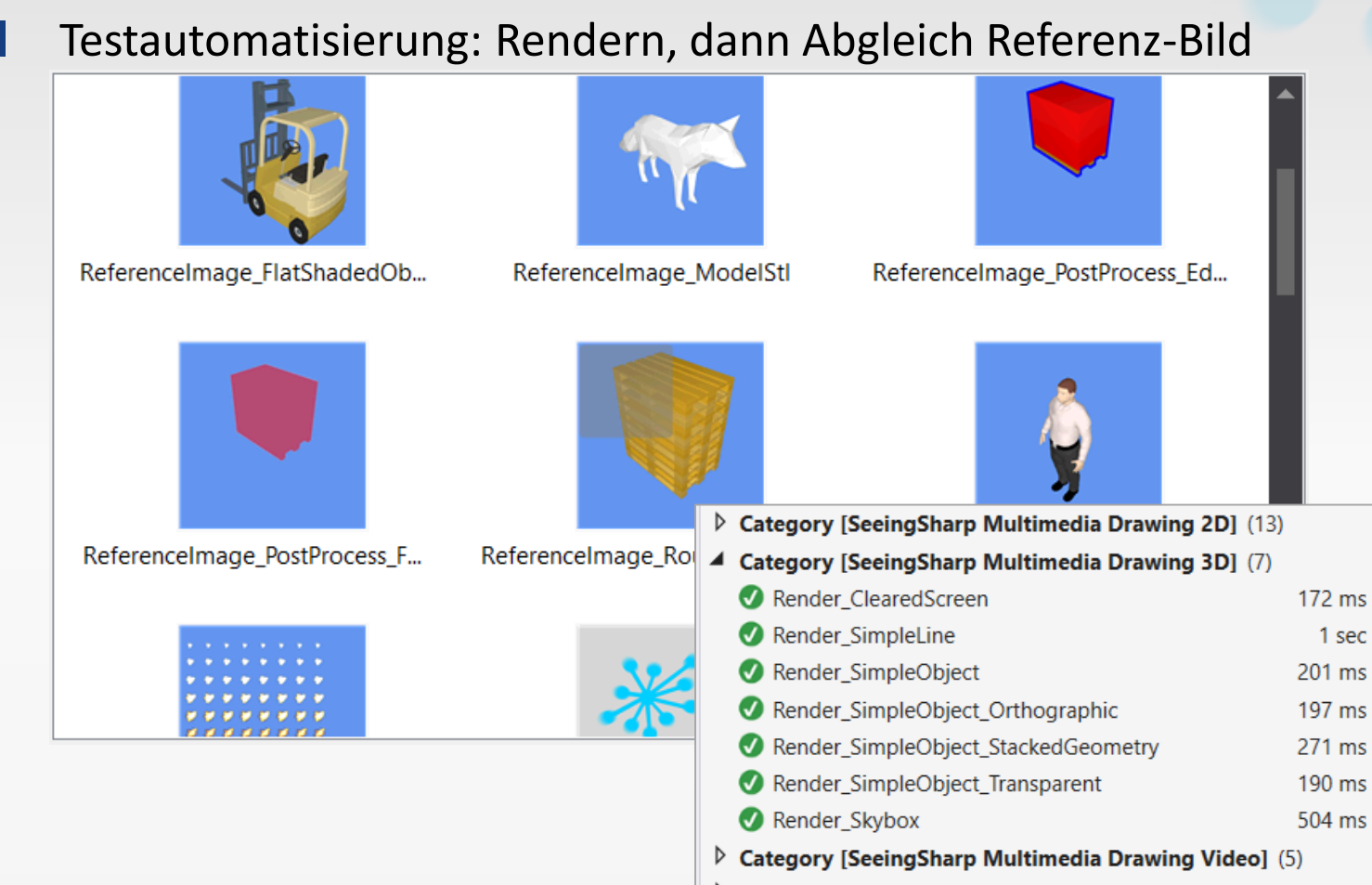

 $\triangleright$  Category [SeeingSharp Multimedia Model Loading and Rendo

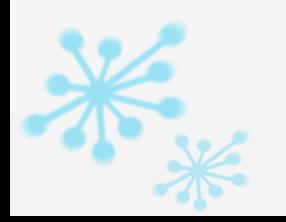

# Qualitätssicherung

### Maßnahmen

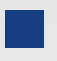

### Regelmäßiges Profiling  $\rightarrow$  Ergebnisse dokumentieren!

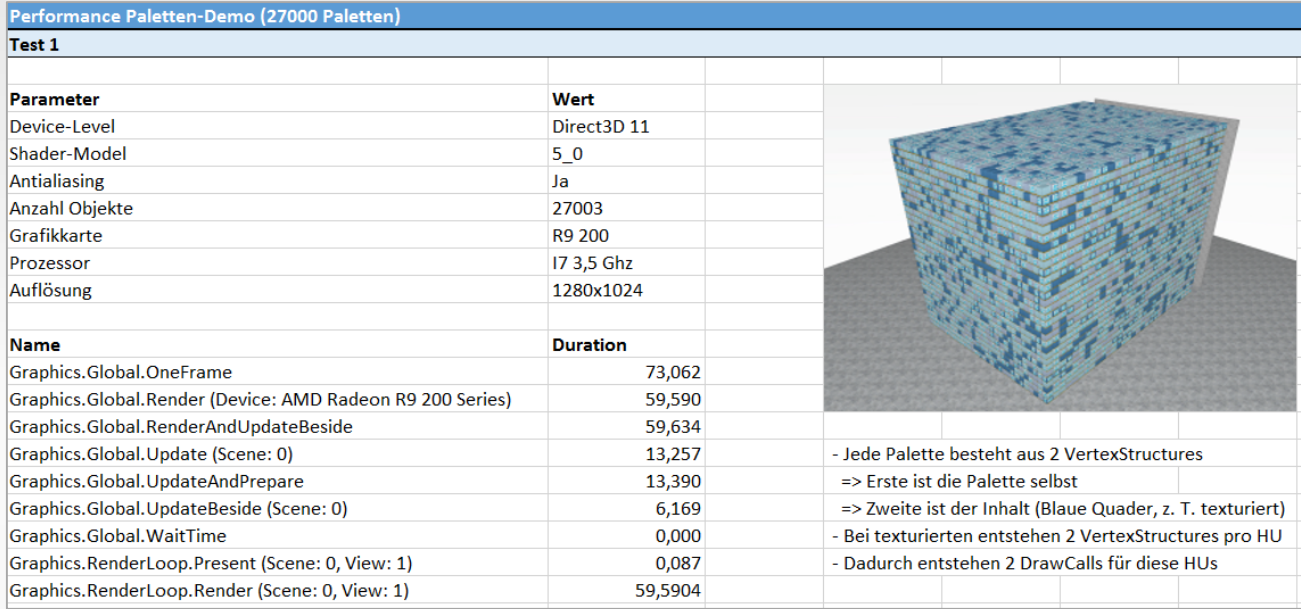

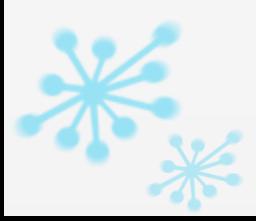

### Agenda

- Übersicht Seeing#
- Diverse Aspekte der Entwicklung
- **Multiplatform**
- **Parallelisierung**
- **Qualitätssicherung**
- **3D-Rendering**
- Einstieg

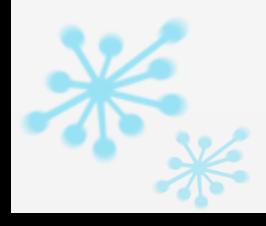

#### **Basics**

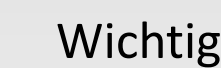

- Wichtigste Bestandteile beim 3D-Rendering
- **Material**
- **Geometrie**
- Licht
- **Shader**

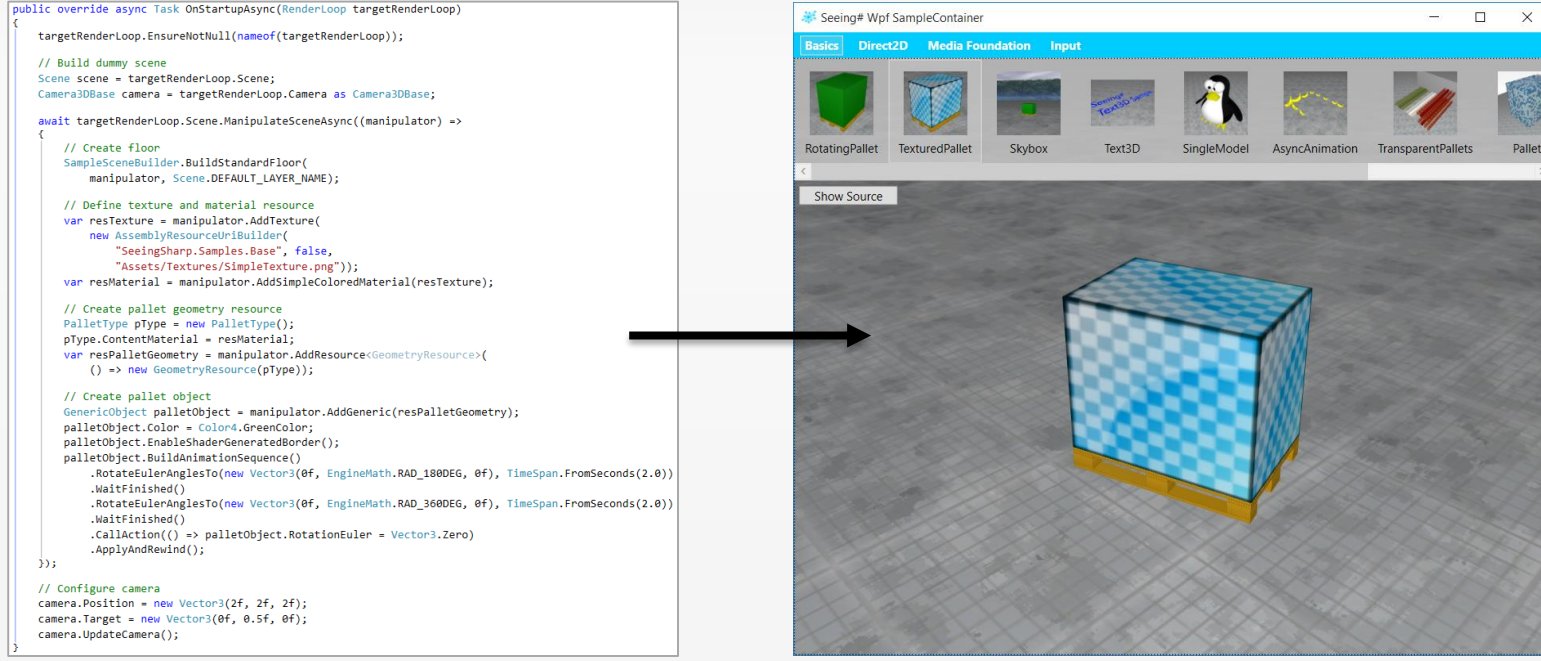

#### **Material**

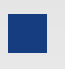

Definiert Texturen, Farben, Reflektionen, etc.

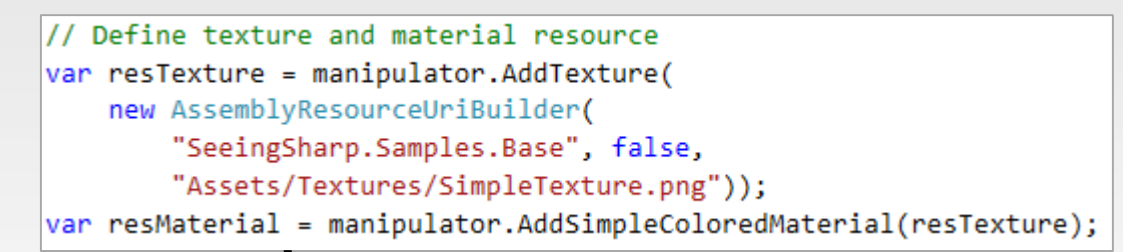

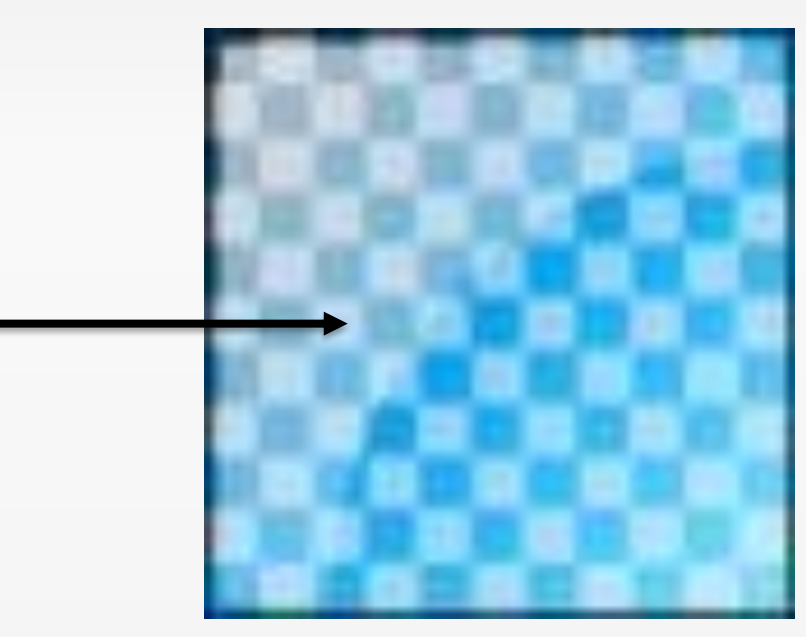

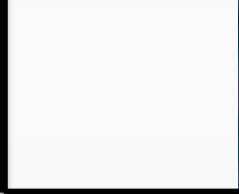

### Licht

### In Seeing# aktuell fix

- Kamera = Lichtquelle
- **Allgemeine Einstellungen je View**

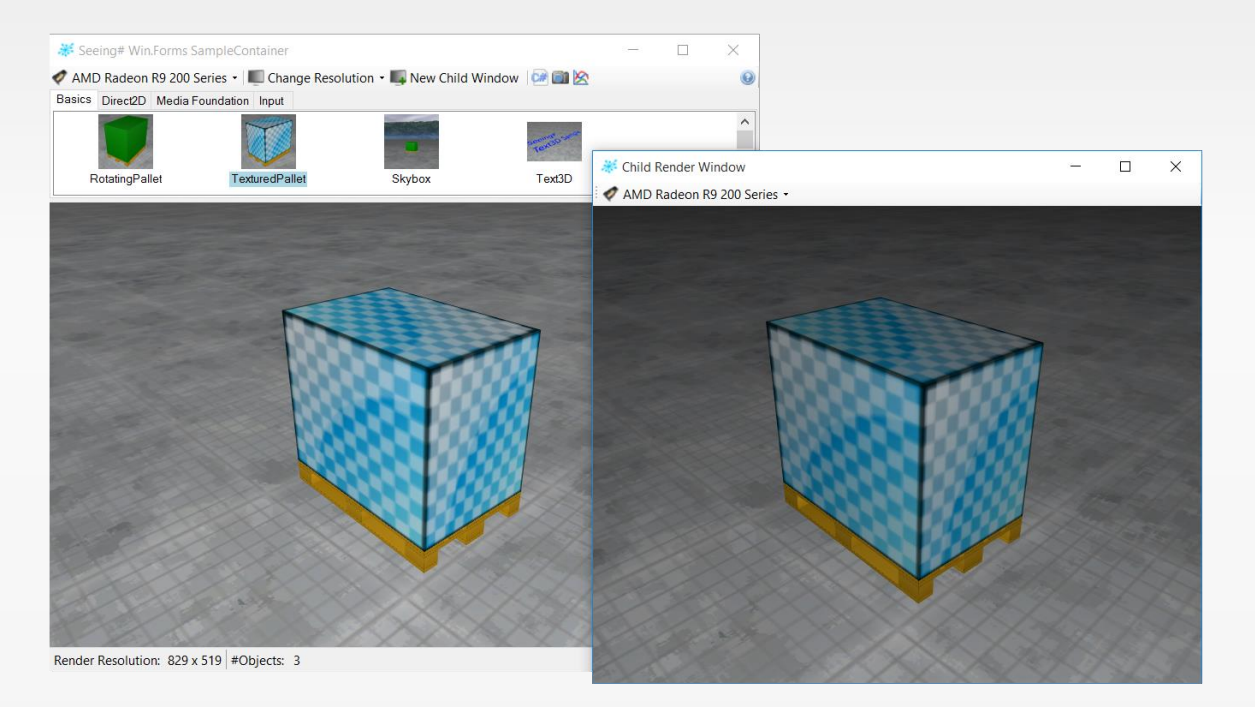

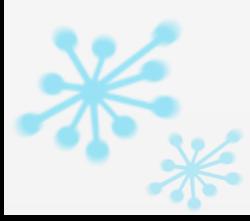

#### Shader

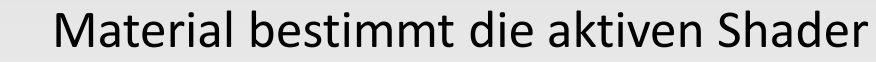

- Für Rendering mind. benötigt:
- Vertex Shader
- **Pixel Shader**

### Shader direkt in Visual Studio eingebunden

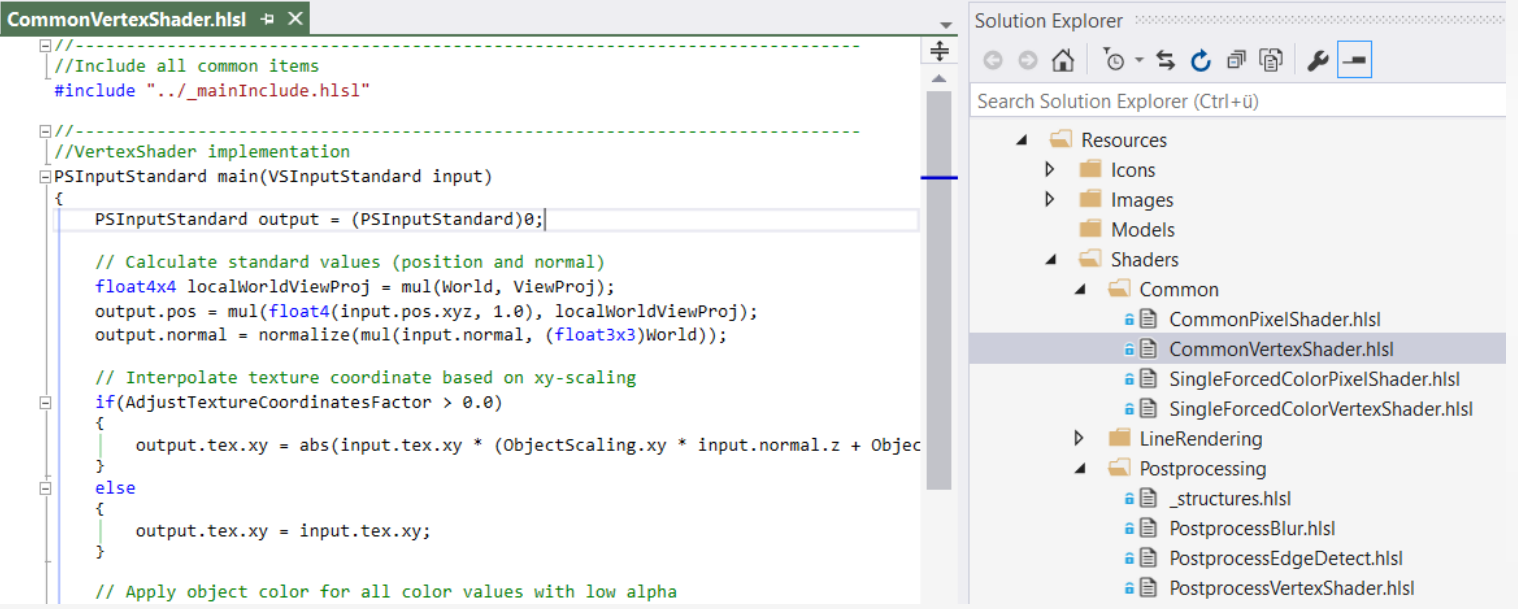

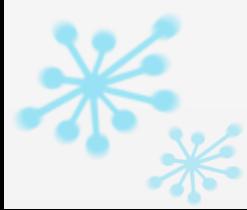

### Sonstiges

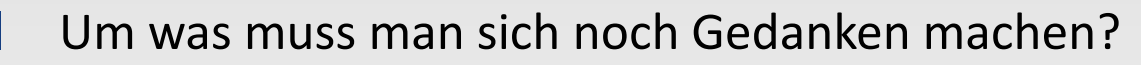

- **Koordinaten-System**
- Maßeinheiten
- **Dateiformate**
- **Bedienung**

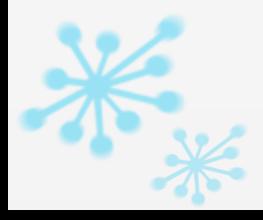

### Agenda

- Übersicht Seeing#
- Diverse Aspekte der Entwicklung
	- **Multiplatform**
	- **Parallelisierung**
	- **Qualitätssicherung**
	- 3D-Rendering
- **Einstieg**

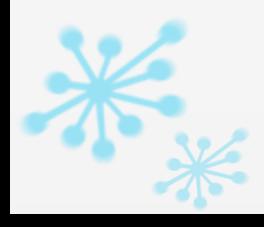

### Einstieg

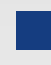

Seeing# auf Github <https://github.com/RolandKoenig/SeeingSharp> <https://github.com/RolandKoenig/SeeingSharp.Tutorials>

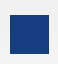

SharpDX: [http://sharpdx.org](http://sharpdx.org/)

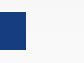

### Literatur:

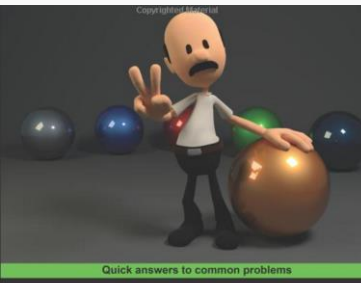

**Direct3D Rendering** Cookbook

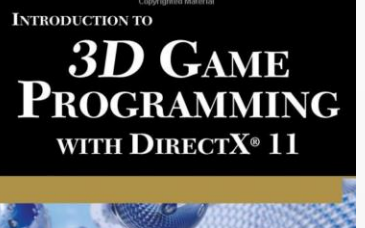

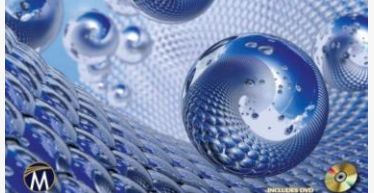

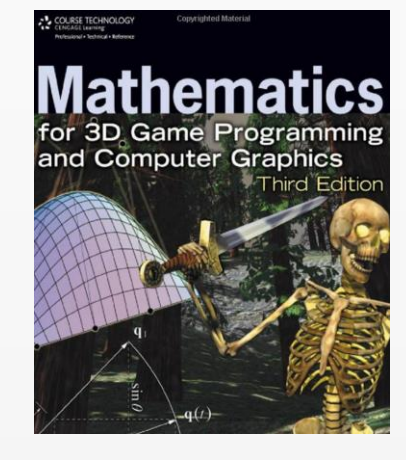

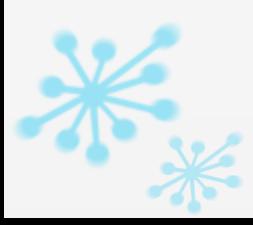

# C#/.Net-Entwicklung heute

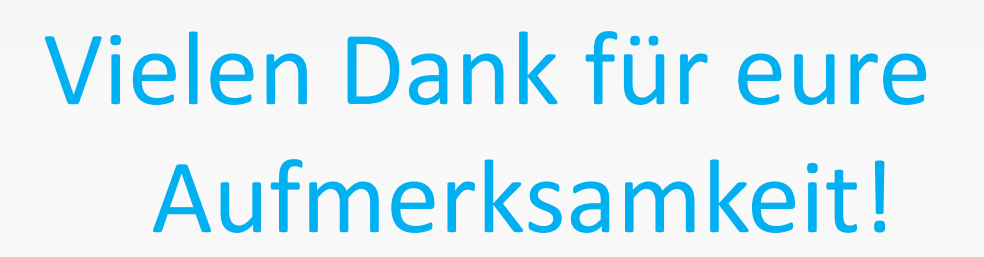

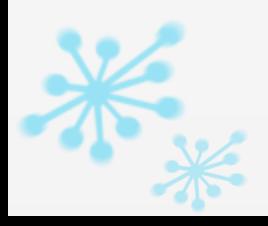